# LiveCD a jejich použití

Michal Vyskočil

xvysko02@stud.fit.vutbr.cz

21. května 2006

Michal Vyskočil LiveCD a jejich použití

**K ロ ▶ K 御 ▶ K 君 ▶ K 君 ▶** 

重

<span id="page-0-0"></span> $299$ 

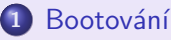

- Zavaděče
- Po spuštění jádra linuxrc

· Obecná, univerzální, LiveCD · Bezpečnostní a serverové • Demonstrační a multimediální **• Ostatní** 

**伊 ▶ ◀ ヨ ▶** 

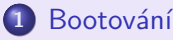

- Zavaděče
- Po spuštění jádra linuxrc
- (2) Specializované souborové systémy
	- Komprimované souborové systémy
	- Podpora pro zápis
	- · Flashové souborové systémy
- - · Obecná, univerzální, LiveCD
	- **Bezpečnostní a serverové**
	-
	-

**•** [Specifika](#page-90-0)

つくい

母 ▶ ◀ ヨ ▶

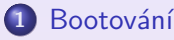

- Zavaděče
- Po spuštění jádra linuxrc
- (2) Specializované souborové systémy
	- · Komprimované souborové systémy
	- Podpora pro zápis
	- · Flashové souborové systémy
- 3 Linuxové LiveCD a jejich účel
	- Obecná, univerzální, LiveCD
	- Bezpečnostní a serverové
	- Demonstrační a multimediální
	- Ostatní

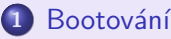

- Zavaděče
- Po spuštění jádra linuxrc
- (2) Specializované souborové systémy
	- · Komprimované souborové systémy
	- Podpora pro zápis
	- Flashové souborové systémy
- 3 Linuxové LiveCD a jejich účel
	- Obecná, univerzální, LiveCD
	- Bezpečnostní a serverové
	- Demonstrační a multimediální
	- Ostatní

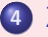

### Závěr

**•** [Specifika](#page-90-0)

- LiveCD je operační systém běžící z CD, který ke svému běhu nepotřebuje žádný přístup k pevnému disku
- **•** Předobrazem jsou (několika) disketové distribuce operačních systémů
- Přestože mají v názvu CD, jsou schopné běžet z DVD, nebo Flash disků
- Existují "živé" varianty více operačních systémů, ale tento<br>"<sup>xíco</sup>řích huda "žeda žíva a třeh zelaženích na Linum příspěvek bude především o těch založených na Linuxu

**K ロ ▶ K 伊 ▶ K ミ ▶** 

Jejich zásadní vlastností je to, že nepotřebují přistupovat k datům na hostitelském stroji. Již nainstalovaného software se běh živého operačního systému prakticky $1$  nedotkne.

V porovnání s tím, tak klasické distribuce instalovat musíme. To sebou přínáší i zásahy do rozdělení disku, konfigurace toho, či onoho, ... A v případě porouchané mašiny je taková akce dokonce nemožná, to se snažíme spíše jenom minimalizovat škody.

 $1$ Samozřejmě s vyjímkou akcí, které napácháme sami. Jo a není dobré přistupovat na hibernované diskové oddíly. **K ロ ▶ K 御 ▶ K 君 ▶ K 君 ▶** 

 $\Omega$ 

Nový program Je potřeba ukázat novou a převratnou verzi nějaké stávající aplikace a přesvědčit tak uživatele, aby jí přijal. Příkladem může být [amaroK LiveCD.](http://amaroklive.com/)

Nová technologie Vyzkoušet novou aplikaci není tak těžké, ale pokud by se mělo jednat o větší zásah do systému – příkladem je [Kororaa,](http://kororaa.org/) které prezentuje XGL.

Bezpečnost Existuje překvapivě velké množství distribucí specializovaných na bezpečnost a penetrační testy. Zdá se, že v temných vodách "black hats" jsou<br>LiveCD ieke dome LiveCD jako doma.

 $4\Box$   $\rightarrow$   $4\Box$   $\rightarrow$   $4\Box$   $\rightarrow$ 

Jiný operační systém Ovšem nejtěžší překážka bývá odzkoušení nového, neznámého systému. Pro uživatele Windows jsou určeny klasické Linuxové LiveCD, které jim mají pomoci tento systém snadno poznat. Ovšem existují i LiveCD exotičtějších systémů, než je Linux.

Opravný nástroj Při pádu našeho hlavního systému není nic snažšího, než nabootovat LiveCD a opravit jej z něj. K tomuto účelu sloužily kdysi právě záchranné diskety, ale ty limitovala jejich malá kapacita.

Přenosné pracovní prostředí Něco jako notebook pro chudé, chtělo by se říct. Na druhou stranu nám LiveCD umožňuje pracovat v našem oblíbeném systému (a nastaveném prostředí) bez nutnosti zásahů třeba do firemního notebooku.

K ロ ▶ K @ ▶ K 로 ▶ K 로

Instalace Klasické instalační CD jsou LiveCD, na kterých běží instalátor. Ale to je většinou před uživatelem skryto. Naproti tomu kompilované distribuce jako LFS (Linux from Scratch) nebo Gentoo mají instalační LiveCD, které obsahuje nezbytné vybavení pro tzv. boostrapping – překlad překladače a glibc a základních utilit.

Ostatní Například specializovaná distribuce určená pro routery, nahraje se na Flash kartu a máme Linuxový router. Ale možnosti použití jsou prakticky nekonečné, takže vše, co nepatří do předchozích bodů, tak patří sem.

◀ ロ ▶ ◀ *同* ▶ ◀ 듣 ▶ ◀ 듣

 $\Omega$ 

I když je přednáška zaměřena na Linuxové LiveCD, byla by škoda nezmínit několik zajímavých projektů z okolního světa.

OpenSolaris [Belenix](http://belenix.sarovar.org/belenix_home.html) OpenSolaris [SchilliX](http://schillix.berlios.de/) GNU/Solaris [Nexenta](http://www.nexenta.com/) FreeBSD [FreeSBIE](http://www.freesbie.org/) NetBSD [NeWBIE](http://arudius.sourceforge.net/) OpenBSD [OliveBSD](http://g.paderni.free.fr/olivebsd/) OpenBSD [Anonym.OS](http://kaos.to/cms/) ReactOS [ReactOS LiveCD](http://www.reactos.org/xhtml/en/download.html) GNU/Hurd [Hurd LiveCD](http://people.debian.org/~neal/hurd-live-cd/) BeOS [XBEOX](http://www.bebits.com/app/3861) Plan9 [Plan9 live/install CD](http://plan9.bell-labs.com/plan9/download.html) Minix [Minix](http://www.minix3.org/download/)

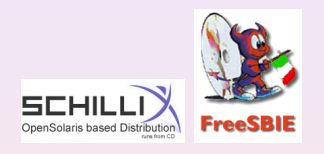

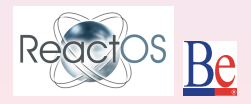

**K ロ ▶ K 御 ▶ K 君 ▶ K 君 ▶** 

Komerční operační systémy pochopitelně nemohou zůstat pozadu a tak se nabízejí nástroje pro jejich úpravu do Live podoby. Případně i hotové LiveCD.

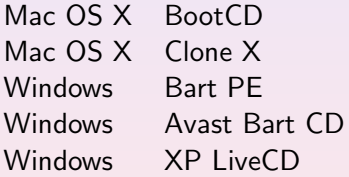

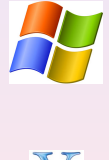

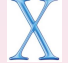

**K ロ ⊁ K 倒 ≯ K 目 ≯ K 目 ≯** 

 $2Q$ 

哇

Zavaděče Po spuštění jádra – linuxrc

Každý operační systém musí projít procesem bootování a LiveCD nejsou výjimkou. Je nutné mít specializovaný program – zavaděč (bootloader). Ty dále dělíme na

Primární (first-stage) Jsou v hardware a mimo zavádění se starají i o technické prostředky počítače. Příkladem je BIOS, nebo Open Firmware společnosti Sun.

Sekundární (second-stage) Jsou volány primárními zavaděči a právě ty zavádějí vlastní jádro – Lilo (Linux Loader), GRUB (Grand Unified Bootloader), loadlin (nahrává Linux z DOSu), nebo třeba NTLDR.

Pro LiveCD jsou nejvhodnější dva - GRUB a syslinux.

◀ ロ ▶ ◀ *同* ▶ ◀ 듣 ▶ ◀ 듣

Zavaděče Po spuštění jádra – linuxrc

Bootování z CD je popsáno v El Torito Bootable CD Specification, což je rozšíření specifikace ISO 9660. Z historických důvodů existují dva režimy zavádění

Floppy Emulation Mode Zaváděcí sekvence je uložena v obraze (*image file*) diskety a zavádění probíhá stejně jako z diskety. Souborovým systémem obrazu diskety bývá FAT. Tento režim vznikl proto, že tehdejší BIOSy nedokázaly načíst bootovací sekvenci z ISO 9660 systémů.

No Emulation Mode Zaváděcí sekvence uložena přímo na disku CD-ROM a bootování probíhá přímo z něj. Vzhledem k tomu, že všechny BIOSy z posledních asi 10 let podporují bootování z ISO 9660, tak není moc důvodů, proč používat emulační mód.

<span id="page-13-0"></span>**K ロ ▶ K 御 ▶ K 君 ▶ K 君 ▶** 

Specializované souborové systémy Linuxové LiveCD a jejich účel 7ávěr Zavaděče Po spuštění jádra – linuxrc

# Obsah

### <sup>1</sup> Bootování

- Zavaděče
- · Po spuštění jádra linuxrc
- <sup>2</sup> Specializované souborové systémy
	- Komprimované souborové systémy
	- · Podpora pro zápis
	- · Flashové souborové systémy
- Linuxové LiveCD a jejich účel
	- · Obecná, univerzální, LiveCD
	- **Bezpečnostní a serverové**
	- Demonstrační a multimediální
	- **Ostatní**

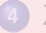

7 ávěr

**•** [Specifika](#page-90-0)

◀ ロ ▶ ◀ *同* ▶ ◀ 듣 ▶ ◀ 듣

 $\Omega$ 

Ve skutečnosti se jedná o balík programů, protože pod označením syslinux se skrývá celá škála jednoúčelových zavaděčů:

- syslinux pro bootování ze souborového systému FAT
- · isolinux pro bootování z ISO 9660 filesystému
- · pxelinux bootování ze síťového serveru
- $\bullet$  extlinux bootování ze souborového systému ext $2$ /ext3
- memdisk bootování starších operačních systémů (emuluje disk ve vyšší oblasti paměti a přerušení INT13h)

<span id="page-15-0"></span>K □ ▶ K @ ▶ K ミ ▶ .

Specializované souborové systémy Linuxové LiveCD a jejich účel 7ávěr Zavaděče Po spuštění jádra – linuxrc

Pro nás je pochopitelně nejzajímavější právě zavaděč isolinux. Pro vytvoření obrazu CD navíc potřebujeme mkisofs ve verzi 1.13, nebo vyšší, který je součástí balíku cdrtools. Prvním krokem je do určitého adresáře nakopírovat věci, které mají být na LiveCD. Ten se stane kořenovým adresáře CD. Isolinux standardně hledá konfigurační soubor isolinux.cfg v adresářích /isolinux, /boot/isolinux, nebo v /, kde / označuje kořenový

adresář CD.

◀ ロ ▶ ◀ *同* ▶ ◀ 듣 ▶ ◀ 듣

 $\Omega$ 

Specializované souborové systémy Linuxové LiveCD a jejich účel 7ávěr Zavaděče Po spuštění jádra – linuxrc

lso nakonec vytvoříme tímto "jednoduchým"<sup>2</sup> příkazem mkisofs<br>ce isolinum iso

- -o isolinux.iso
- -b boot/isolinux.bin -c boot/isolinux.boot
- -no-emul-boot -boot-info-table -boot-load-size 4
- -v -J -R -D -A "LiveCD" -V "LiveCD"

Důležité je vytvoření obrazu podle El Torito -no-emul-boot, rozšíření Rock Ridge -R a Joliet -J.

 $2$ Zde máme další důkaz teorie relativity

**K ロ ▶ K 御 ▶ K 唐 ▶ K 唐 ▶** 

Specializované souborové systémy Linuxové LiveCD a jejich účel 7ávěr Zavaděče Po spuštění jádra – linuxrc

GRUB nebo-li Grand Unified Bootloader, je univerzálním zavaděčem. Je součástí projektu GNU a narozdíl od syslinux, dokáže zavádět libovolný operační systém. Buďto jej podporuje přímo (jako například Hurd, nebo Linux), anebo použije takzvaný chainloading, kdy spustí vlastní zavaděč operačního systému (například NTLDR).

 $4 \n **1** \n **1** \n **2** \n **3** \n **4** \n **4** \n **5** \n **8** \n **9** \n **4** \n **1** \n **1** \n **1** \n **1** \n **1** \n **1** \n **1** \n **1** \n **1** \n **1** \n **1** \n **1**$ 

Zavaděče Po spuštění jádra – linuxrc

Podporuje celou řadu souborových systémů, jako jsou

- $\bullet$  ext2/ext3
- IBM's JFS
- ISO 9660
- Minix file system
- **•** ReiserFS
- SGI's XFS
- **UFS/UFS2**
- · VFAT, (včetně FAT16 a FAT32)
- VSTa

**K ロ ⊁ K 倒 ≯ K 目 ≯ K 目 ≯** 

Specializované souborové systémy Linuxové LiveCD a jejich účel 7ávěr Zavaděče Po spuštění jádra – linuxrc

Jak je vidět, tak GRUB je nejuniverzálnějším zavaděčem a díky podpoře ISO 9660 umí zavádět i LiveCD. Pro zavádění z CD-ROM vyžaduje speciální Stage2 soubor nazvaný stage2\_eltorito. Ten bývá umístěn v adresáři<sup>3</sup> /usr/lib/grub/i386-pc/. Dalším a nepovinným souborem je konfigurace – menu.lst. Narozdíl od isolinux GRUB hledá své soubory jen v adresáři /boot/grub.

 $^3$ Jak tvrdí dokumentace, ale konkrétně na mém systému je v adresáři /boot/grub **K ロ ⊁ K 倒 ≯ K 目 ≯ K 目 ≯** 

 $\Omega$ 

Specializované souborové systémy Linuxové LiveCD a jejich účel 7ávěr Zavaděče Po spuštění jádra – linuxrc

```
Ukázka nastavení
 title=Minimax 1024x768
root (cd)
kernel (cd)/boot/vmlinuz root=/dev/ram0 init=/linuxrc
load ramdisk=1 promt ramdisk=0 ramdisk size=30000
vga=791
initrd (cd)/boot/initrd
GRUB se odkazuje na kořenový adresář CD jako na (cd), což je
důležité, protože klasické (hdx,y) nelze v tomto případě použít.
Tvorba isa je prakticky stejná, jako v případě isolinux.
```
**K ロ ⊁ K 倒 ≯ K 目 ≯ K 目 ≯** 

Specializované souborové systémy Linuxové LiveCD a jejich účel 7ávěr Zavaděče Po spuštění jádra – linuxrc

# Obsah

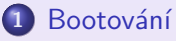

• Zavaděče

### • Po spuštění jádra – linuxrc

- <sup>2</sup> Specializované souborové systémy
	- Komprimované souborové systémy
	- · Podpora pro zápis
	- · Flashové souborové systémy
- Linuxové LiveCD a jejich účel
	- · Obecná, univerzální, LiveCD
	- **Bezpečnostní a serverové**
	- Demonstrační a multimediální
	- **Ostatní**

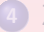

7 ávěr

**•** [Specifika](#page-90-0)

◀ ロ ▶ ◀ *同* ▶ ◀ 듣 ▶ ◀ 듣

<span id="page-22-0"></span> $\Omega$ 

Specializované souborové systémy Linuxové LiveCD a jejich účel Závěr Zavaděče Po spuštění jádra – linuxrc

Klasický postup bootování jádra<sup>4</sup> je takový, že se

- **1** Zavede do paměti a spustí.
- **2** Provede se inicializace potřebného hardwaru.
- **■** Není-li určeno parametrem init= jinak, jádro spustí program /sbin/init.

<span id="page-23-0"></span> $^4$ Jak jsem upozornil, mluvím už výhradně o Linu[xu](#page-22-0)  $2Q$ 

Specializované souborové systémy Linuxové LiveCD a jejich účel 7ávěr Zavaděče Po spuštění jádra – linuxrc

U LiveCD to tak jednoduše nejde, protože to musí běžet bez načítání potřebných programů z pevného disku. Tento problém se nazývá bootstrapping a vývojáři jádra proto vymysleli initrd (Initial Ram Disk), což je speciální soubor, který se zavede do paměti a jádro z něho při bootu načte potřebné soubory. Device Drivers > Block devices: <\*> RAM disk support (4096) Default RAM disk size (kbytes) (NEW) [\*] Initial RAM disk (initrd) support

 $\langle 1 \rangle$  +  $\langle 2 \rangle$  +  $\langle 3 \rangle$  +  $\langle 4 \rangle$ 

Zavaděče Po spuštění jádra – linuxrc

Live systémy mají v initrd uložen minimální systém, který připraví všechno potřebné pro spuštění systému a teprve potom spustí samotný /sbin/init.

Kvůli omezenému prostoru v initrd se do něj nemohou vejí klasické GNU nástroje. Proto se používá busybox, což je The Swiss Army Knife of Embedded Linux.

Plná instalace zahrnuje více než 190 programů (v jednom spustitelném). Podporuje jak knihovnu glibc, tak i uClibc. Volat je můžeme pomocí 'busybox command arguments', nebo vytvořit sadu odkazů a podle prvního argumentu  $(\arg v[0])$  se pozná, který program chceme spustit.

**K ロ ≯ K 倒 ≯ K ミ ≯ K ミ ≯** 

Zavaděče Po spuštění jádra – linuxrc

Předstartovní skript (dle tradice nazývaný linuxrc) musí

- Vytvořit ramdisk, ve kterém se vytvoří základní systémové adresáře
- <sup>2</sup> Připojit základní adresáře /proc a /sys
- <sup>3</sup> Nahrát základní moduly z ramdisku
- Připojit různé místa na CD do různých míst v pamět<sup>5</sup>
- **O** Je možné zkopírovat celý systém do paměti
- **O** Některé distribuce vytváří /etc/fstab
- Změna kořenového adresáře někam do paměti a spuštění /sbin/init

 $^5$ Já vím, takto obecně to zní opravdu strašně **◆ロ → → 伊 →**  $\Omega$ 

Specializované souborové systémy Linuxové LiveCD a jejich účel 7ávěr Zavaděče Po spuštění jádra – linuxrc

Pro konkrétní informace je nejlepší nahlédnout do některého rc skriptů existujících distribucí.

Pohodlnějším způsobem je přečíst si můj článek, kde rozebírám skript z distribuce Slax

http://www.abclinuxu.cz/clanky/system/

livecd-4-linux-live-pred-spustenim-systemu

 $\langle 1 \rangle$  +  $\langle 2 \rangle$  +  $\langle 3 \rangle$  +  $\langle 4 \rangle$ 

**K ロ ≯ K 倒 ≯ K ミ ≯ K ミ ≯** 

つくい

Linuxové jádro už velmi dlouho obsahuje mechanismus zvaný VFS (Virtual File System), což je abstraktní rozhraní pro ovladače konkrétních souborových systémů.

Protože existuje spousta různých souborových systémů, Linux dokáže pracovat s prakticky libovolným z nich právě skrze API VFS. Počínaje klasickými diskovými, jako je primitivní FAT nebo transakční a žurnálovací ext3, přes síťové souborové systémy, jako NFS nebo Coda.

V Unixu je také silná tradice používání pseudo filesystémů, jako procfs, relayfs, nebo sysfs. No a také existuje řádka souborových systémů, které jsou velmi specifické.

**K ロ ≯ K 倒 ≯ K ミ ≯ K ミ ≯** 

<span id="page-29-0"></span> $\Omega$ 

Novinkou je FUSE (Filesystem in Userspace), které je v hlavním jádře od verze 2.6.14 (v době psaní tohoto přípěvku byla stabilní 2.6.16.17). Myšlenka pochází už z Plan9.

Ve zkratce umožňuje uživatelským programům používat další, speciální souborové systémy. Mezi ně patří třeba GmailFS, BitTorrent File System, nebo SshFS.

Zatím je dostupný pro linuxová jádra 2.4 a 2.6 a jako port pro jádro FreeBSD. FUSE by v budoucnu mohlo nahradit věci, které dnes složitě zajišťuje každá aplikace samostatně (například mc VFS, kio-slaves z KDE, nebo Gnome VFS).

K ロ ▶ K @ ▶ K 로 ▶ K 로

つくい

### LiveCD má oproti pevnému disku specifika

- Kapacita Na CD se vleze méně dat, než na pevný disk
- Read-only Rovněž na ně nelze snadno zapisovat
- Živostnost Týká se Flash pamětí, které mají omezený počet zápisových cyklů

### Rychlost CD nejsou tak rychlé jako pevné disky, navíc mají horší dobu vystavení

Omezení ISO 9660 Krátké názvy, neumí práva

První tři body řeší právě speciální souborové systémy. Čtvrtý bod se řeší zkopírováním obsahu CD do operační paměti. Poslední bod částečně řeší Rock Ridge rozšíření ale i tak je lepší na LiveCD dát obrazy souborových systémů připojitelných přes loopback.

Komprimované souborové systémy Podpora pro zápis Flashové souborové systémy

 $\langle 1 \rangle$  +  $\langle 2 \rangle$  +  $\langle 3 \rangle$  +  $\langle 4 \rangle$ 

つくい

### Obsah

- **Bootování** 
	- Zavaděče
	- · Po spuštění jádra linuxrc
- (2) Specializované souborové systémy
	- · Komprimované souborové systémy
	- · Podpora pro zápis
	- · Flashové souborové systémy
- Linuxové LiveCD a jejich účel
	- · Obecná, univerzální, LiveCD
	- **Bezpečnostní a serverové**
	- Demonstrační a multimediální
	- **Ostatní**

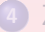

7 ávěr

**•** [Specifika](#page-90-0)

Komprimované souborové systémy Podpora pro zápis Flashové souborové systémy

**K ロ ▶ K 伊 ▶ K ミ ▶** 

<span id="page-32-0"></span> $2Q$ 

Plná instalace Slackware zabere 3GB, a to je distribuce obsahující velmi málo software (ve srovnání s distribucemi jako Debian, Gentoo nebo Suse). Je tedy nutné data za běhu (on-the-fly) komprimovat a dekoprimovat, tak, aby se na CD vešlo mnohem více dat. Ovšem za cenu větší zátěže procesoru při běžném procházení.

- **Q** Cramfs
- **2** Cloop
- **3** zisofs
- e2compr
- **6** SquashFS

Komprimované souborové systémy Podpora pro zápis Flashové souborové systémy

 $(1, 1)$   $(1, 1)$   $(1, 1)$   $(1, 1)$   $(1, 1)$ 

 $\Omega$ 

Cramfs – celé jméno je compressed ROM filesystem. Je součástí jádra od verze 2.3 (respektive 2.4). Jedná se o komprimovaný souborový systém určený jen pro čtení. Některé distribuce (například Debian) používají initrd právě v tomto formátu. Byl využíván staršími verzemi distribuce Slax (3 a starší) nebo v embedded zařízeních jako handheldy a podobně. Použití mkfs.cramfs source destination

Stejně jako mnoho dalších komprimovaných filesystémů používá knihovnu zlib. Bohužel trpí spoustou omezení:

- **Maximální velikost souboru je 16MB.**
- Maximální velikost souborového systému je něco málo přes 256MB.
- Podporuje hardlinky, ale počet odkazů stále zůstává roven 1.
- Není přenositelný na stroje s různým endianness (tedy s různým pořadím vyšších a nižších bytů ve slově).

**K ロ ≯ K 倒 ≯ K ミ ≯ K ミ ≯** 

Cloop – compressed loopback device není souborový systém, ale modul, který poskytuje komprimované read-only loopback zařízení. Vytvořil jej Paul Russell (autor ipchains a iptables) pro distribuci Linuxcare a pro jádra 2.2. Nejznámější distribucí, která tyto obrazy používá, je Knoppix (a jeho deriváty). Samotný Klaus Knopper je správcem patchů pro

jádra 2.4 a 2.6, protože ve vanilla jádře tento modul není.

**K ロ ≯ K 倒 ≯ K ミ ≯ K ミ ≯**
Komprimované souborové systémy Podpora pro zápis Flashové souborové systémy

```
Použití:
Vytvoření obrazu
mkisofs -r -l datadir |
create compressed fs - 65536 > isoimg.z
Připojení (linuxrc distribuce Knoppix)
insmod cloop.o file=/cdrom/KNOPPIX/KNOPPIX
mount -r /dev/cloop /mnt/knoppix
```
**K ロ ▶ K 倒 ▶ K ミ ▶ K ミ ▶** 

 $2Q$ 

Data jsou komprimována po jednotlivých blocích (opět pomocí zlib), typická velikost na LiveCD se pohybuje kolem 256kB. I cloop trpí některými problémy:

- create\_compressed\_fs, utilita vytvářející obraz nepodporuje proudové zpracování. Celý komprimovaný obraz se musí vejít do operační paměti.
- ovladač cloop je velmi pomalý při častých čtení, například v systémech s malou operační pamětí (neustálé načítání a rozbalování bloků) nebo při nahrávání programu s velkým množstvím sdílených knihoven.

K ロ ▶ K @ ▶ K 로 ▶ K 로

つくい

**K ロ ▶ K 御 ▶ K 君 ▶ K 君 ▶** 

つくい

zisofs – klasický ISO 9660 s podporou transparentní komprese a dekomprese. V jádře se objevil ve verzi 2.4.14.

O vytváření obrazů se stará balík nástrojů zisofs-tools, které spravuje H. Peter Anvin, správce zavaděčů syslinux a isolinux, s nimiž jsme se už setkali. Tento způsob komprese používala distribuce Slax ve verzi 4.x.

Použití:

mkzftree source destination

Komprimované souborové systémy Podpora pro zápis Flashové souborové systémy

Užitečné parametry

- $-z$  Stupeň komprese  $(1-9, v$ ýchozí 9)
- -u Rozbalit, užitečné v systémech, které nativně nepodporují zisofs
- $-x$  Nepřistupovat na jiné oddíly, pouze vytvořit přípojné body
- $-X$  Nepřistupovat na jiné oddíly a přípojné body nevytvářet.

**K ロ ▶ K 倒 ▶ K ミ ▶ K ミ ▶** 

 $2Q$ 

Komprimované souborové systémy Podpora pro zápis Flashové souborové systémy

e2compr – pouze patch ovladače souborového systému ext2, který přidává podporu transparentní komprese na úrovni souborů. Do konfiguračního souboru .config přidává volbu EXT2\_COMPR\_FL. Dokáže zcela transparentně používat jak komprimované, tak nekomprimované soubory, takže není potřeba formát. Ovšem jeho vlastnosti nejsou ty nejlepší pro LiveCD a nenašel jsem žádné, které by jej používalo.

**K ロ ▶ K 倒 ▶ K ミ ▶** 

<span id="page-40-0"></span>つくい

 $\Omega$ 

Phillip Lougher uvolnil v roce 2002 první verzi tohoto komprimovaného filesystému, který odstraňuje nevýhody cramfs. První verze byla pro jádro 2.4.19; bohužel až do teď nebyl tento souborový systém do vanilla jádra začleněn. Greg KH už před ˇcasem zaˇradil patch do genpatches, coˇz je patchset pro gentoo-sources (výchozí jádro distribuce Gentoo). V čem se tedy liší od cramfs?

- $\bullet$  Preferuje velikost bloku 32kB (od verze 2 64kB) lepší kompresní poměr než 4kB. Jádro nativně podporuje 4kB bloky a tak tento souborový systém zbytek dat explicitně cachuje.
- 2 Komprimuje i informace z adresářů a inodů, které, opět pro větší kompresi, shlukuje dohromady.
- <sup>3</sup> Podporuje 32bitové uid/guid (cramfs má uid 16b a guid 8b)
- $\bullet$  velikost souboru je až 2<sup>3</sup>2B (cramfs 2<sup>2</sup>4).
- **5** Podporuje časové značky (timestamps)[.](#page-40-0)

**K ロ ▶ K 倒 ▶ K ミ ▶ K ミ ▶** 

つくい

Pro práci s tímto souborovým systémem je nutné mít program mksquashfs z balíku squashfs-tools. Ten má poněkud nezvyklou syntaxi:

mksquashfs source1 source2 ... dest [options]

[-e list of exclude dirs/files]

Kde sourceX označují zdrojové adresáře, dest je cílový soubor, options jsou volby a na konci je, uvozen parametrem -e, seznam souborů adresářů, jež se mají vynechat.

Komprimované souborové systémy Podpora pro zápis Flashové souborové systémy

**K ロ ⊁ K 倒 ≯ K 目 ≯ K 目 ≯** 

 $2Q$ 

```
-all-root, nebo -root-owned vlastník souborů v novém file-
                      systému bude root
-be, nebo -le nastav velký (b), nebo malý (l)
                      endián
-ef <exclude_file> seznam vynechaných souborů
-noI hekomprimuj tabulku inodů
-noD datové bloky
-noF fragmentované bloky
```
Komprimované souborové systémy Podpora pro zápis Flashové souborové systémy

**K ロ ▶ K 倒 ▶ K ミ ▶ K ミ ▶** 

つくい

### Obsah

- **Bootování** • Zavaděče • Po spuštění jádra – linuxrc (2) Specializované souborové systémy • Komprimované souborové systémy • Podpora pro zápis · Flashové souborové systémy Linuxové LiveCD a jejich účel • Obecná, univerzální, LiveCD **• Bezpečnostní a serverové** ● Demonstrační a multimediální **• Ostatní** 7 ávěr
	- **•** [Specifika](#page-90-0)

Komprimované souborové systémy Podpora pro zápis Flashové souborové systémy

Kvůli technickým omezením není možné na CD<sup>6</sup> zapisovat, ale existují způsoby, jak systém přinutit, aby se tvářil, že to možné je. Princip je prostý; adresář, do něhož chceme zapisovat, je přípojným bodem pro dva jiné, které nazvěme ro a rw. Zatímco ro je, jak název napovídá, jen pro čtení, a tudíž se vyskytuje na disku CD-ROM, adresář rw je pouze v operační paměti a obsahuje změny oproti adresáři ro.

Potom je nutný speciální souborový systém, který dokáže oba adresáře spojit do jednoho.

**K ロ ▶ K 伊 ▶ K ミ ▶** 

<span id="page-45-0"></span> $\Omega$ 

Komprimované souborové systémy Podpora pro zápis Flashové souborové systémy

**K ロ ▶ K 御 ▶ K 君 ▶ K 君 ▶** 

重

 $2QQ$ 

Dále se bude hovořit o

- **O** ovlfs
- <sup>2</sup> COW
- **3** mini\_fo
- **4** UnionFS
- **O** použití tmpfs

Komprimované souborové systémy Podpora pro zápis Flashové souborové systémy

**K ロ ▶ K 倒 ▶ K ミ ▶ K ミ ▶** 

つくい

ovlfs – takzvaný překryvný (overlay) souborový systém. Dnes je dostupný pouze ve formě patchů pro jádra 2.4. Ostatně i nápis na stránce projektu "Last Updated: June 10, 2003" hovoří za vše.<br>Puly sies spehy portovet tante svetám taká na iádra šody 3.6. Byly sice snahy portovat tento systém také na jádra řady 2.6, ale k ničemu takovému nakonec nedošlo.

Dokáže do jednoho přípojného místa připojit dva různé adresáře (souborové systémy). Primární, který je na LiveCD read-only, a sekundární, který bývá v operační paměti. Všechny změny jsou zapisovány na sekundární.

Modul ovlfs si udržuje v paměti jádra vlastní tabulku inodů, odkazů na konkrétní soubory a adresáře. Při požadavku na nový/změněný soubor vrátí odkaz na sekundární adresář. Tento systém se sice vyznačoval některými problémy (zamykání souborů a rychlost), ale vaz mu srazila spíše skutečnost, že nebyl portován na jádra 2.6.

**K ロ ▶ K 御 ▶ K 君 ▶ K 君 ▶** 

つくい

COW není jen samice tura domácího, ale i název technologie copy on write. Starší implementací bylo COW-Links, které není příliš dobré a také už nežije.

Poslední patch je pro jádro 2.6.11. Z něj vychází projekt cowloop: copy-on-write loop driver. Uvádím je spíše pro zajímavost a rozšíření obzorů, protože ani jeden z nich není bez hacků vhodný pro tvorbu LiveCD. Více vysvětluje FAQ projektu cowloop.

Komprimované souborové systémy Podpora pro zápis Flashové souborové systémy

**K ロ ▶ K 御 ▶ K 君 ▶ K 君 ▶** 

つくい

Projekt mini fo je virtuální souborový systém, který dokáže simulovat zápis na systémech jen pro čtení. Jeho princip je naprosto stejný jako u ostatních systémů. Přesměruje operace zápisu do odkládacího adresáře (storage directory). Při čtení automaticky spojí novější data z odkládacího prostoru s těmi, co jsou na médiu jen pro čtení. Je primárně vyvíjen pro embedded systémy, takže má malou velikost (asi 50kB) a spotřebu paměti. Nenašel isem žádné LiveCD, které by používalo tento projekt, pouze stesky na značnou chybovost.

 $\langle 1 \rangle$  +  $\langle 1 \rangle$  +  $\langle 1 \rangle$  +  $\langle 1 \rangle$  +  $\langle 1 \rangle$  +  $\langle 1 \rangle$  +  $\langle 1 \rangle$  +  $\langle 1 \rangle$  +  $\langle 1 \rangle$ 

つくい

Pojem UnionFS znamená stackable unification file system (což by se dalo přeložit jako stohovatelný/vrstvitelný unifikující souborový systém).

Mimo jeho funkčnosti je na něm velmi zajímavé to, že je součástí projektu FiST (Stackable File System Language and Templates). Ten používá vysokoúrovňový jazyk specializovaný na tyto souborové systémy. Překladačem fistgen je potom proveden překlad na spustitelný modul jádra. Podporovány jsou jádra systémů Linux, FreeBSD a Solaris.

Komprimované souborové systémy Podpora pro zápis Flashové souborové systémy

**K ロ ▶ K 御 ▶ K 君 ▶ K 君 ▶** 

つくい

UnionFS vytváří jeden logický souborový systém, který je tvořen spojením obsahu mnoha různých adresářů (větví), přičemž jejich fyzické umístění je oddělené. Je možné například spojit oddělené programové adresáře do jednoho a vytvořit systém podobný GoboLinuxu, ale bez starostí se symbolickými odkazy. Pro LiveCD je velmi podstatné, že dovoluje kombinovat větve jen pro čtení s těmi určenými pro zápis. Díky funkci copy-on-write je možné vytvořit iluzi zapisovatelného souborového systému s tím, že změny se transparentně přenáší do adresáře určeného pro zápis. První LiveCD, které tento systém používalo na jádře 2.6, bylo DeadCD českého autora iSteve.

**K ロ ▶ K 御 ▶ K 君 ▶ K 君 ▶** 

つくい

Nejlepší volbou je zjistit, zda nemáte balíčky pro vaši distribuci (například Gentoo).

Poku ne, je nutné jej přeložit ze zdrojových kódů. Díky svému původu se modul překládá samostatně a pokud máte v /usr/src/linux hlavičkové soubory k aktuální verzi jádra, potom můžete rovnou pustit překlad.

UnionFS má ve výchozím nastavení zapnutý ladící mód, což velmi nepříjemně zvětší velikost modulu (83kB versus přibližně 5MB). Po úspěšném překladu máme v systému jaderný modul unionfs.ko (pro jádra 2.4 unionfs.o), program unionctl pro přidávání a odebírání větví a pochopitelně i manuálové stránky.

 $\langle 1 \rangle$  +  $\langle 1 \rangle$  +  $\langle 1 \rangle$  +  $\langle 1 \rangle$  +  $\langle 1 \rangle$  +  $\langle 1 \rangle$  +  $\langle 1 \rangle$  +  $\langle 1 \rangle$  +  $\langle 1 \rangle$ 

つくい

K připojení se používá klasický příkaz mount, ale je nutné pomocí volby -o specifikovat další parametry. modprobe unionfs mount -w -t unionfs -o dirs=/tmp/foo/=ro:/tmp/bar/=ro unionfs /tmp/union/ Spojí adresáře /tmp/foo a /tmp/bar do jednoho adresáře

/tmp/union. V případě konfliktů má první adresář největší prioritu.

Připojené souborové systémy zjistíme příkazem mount | grep unionfs

#### unionfs on /tmp/union type unionfs

(rw,dirs=/tmp/foo/=ro:/tmp/bar/=ro) Nebo lépe, příkazem unionctl, kterým můžete také dynamicky přidávat, nebo odebírat nové přípojné body. unionctl /tmp/union --list

/tmp/foo (r-) /tmp/bar (r-)

**K ロ ⊁ K 倒 ≯ K 目 ≯ K 目 ≯** 

 $2Q$ 

 $\langle 1 \rangle$  +  $\langle 1 \rangle$  +  $\langle 1 \rangle$  +  $\langle 1 \rangle$  +  $\langle 1 \rangle$  +  $\langle 1 \rangle$  +  $\langle 1 \rangle$  +  $\langle 1 \rangle$  +  $\langle 1 \rangle$ 

 $2Q$ 

Pokud změníte obsah větví, můžete obnovit obsah přípojného bodu příkazem

```
uniondbg -g /tmp/union/
```
New generation 3

Spojování adresářů jen pro čtení nám v LiveCD nepřinese žádný užitek. Důvodem, proč unionfs používáme, je podpora "zápisu" na<br>read arkereádium read-only médium.

Komprimované souborové systémy Podpora pro zápis Flashové souborové systémy

**K ロ ⊁ K 倒 ≯ K 目 ≯ K 目 ≯** 

 $2Q$ 

```
Pojďme tedy něco "zapsat" na disk CD-ROM.<br>V adroséži /mnt/me (road only) méme nějnojor
V adresáři /mnt/ro (read-only) máme připojené CD. Soubor
new-file.txt není a pochopitelně nejde ani vytvořit.
 mount -t unionfs -o dirs=/mnt/ro/=ro unionfs
/mnt/cdrom/
Tímto příkazem jsme vytvořili přípojný bod /mnt/cdrom/, který je
zcela totožný s adresářem /mnt/ro/. Je potřeba ještě určit
adresář, kam se budou ukládat změny
 unionctl /mnt/cdrom --add --before /mnt/ro/
    --mode rw /mnt/rw/
unionctl --list /mnt/cdrom/
    /mnt/rw (rw)
     /mnt/ro (r-)
```
**K ロ ⊁ K 倒 ≯ K 目 ≯ K 目 ≯** 

 $2Q$ 

```
Adresář /mnt/cdrom/ s právem zápisu je k dispozici! Samozřejmě
s tím, že se veškeré změny ukládají do adresáře /mnt/rw.
echo "burned on CD-ROM " > /mnt/cdrom/new-file.txt
cat /mnt/cdrom/new-file.txt
burned on CD-ROM
cat /mnt/rw/new-file.txt
burned on CD-ROM
cat /mnt/ro/new-file.txt
cat: /mnt/ro/new-file.txt: No such file or directory
cmp /mnt/cdrom/new-file.txt /mnt/rw/new-file.txt
```
Komprimované souborové systémy Podpora pro zápis Flashové souborové systémy

 $4\Box$   $\rightarrow$   $\overline{AB}$   $\rightarrow$   $\rightarrow$   $\overline{B}$   $\rightarrow$   $\rightarrow$   $\overline{B}$   $\rightarrow$ 

 $\Omega$ 

Z různých důvodů se mnoho distributorů rozhodlo do své distribuce podporu pro zápis nezařadit. Někteří nevěří méně stabilnímu UnionFS a pro některé je podpora pro zápis zbytečná. Díky historické praxi v unixech, která odděluje adresáře podle účelu, nikoli podle aplikace, je jejich úloha o dost zejdnodušená. Bez ohledu na výstřelky typu GoboLinux se tato praxe velmi osvědčila.

Například při použití v síti, anebo právě při vytvoření LiveCD.

 $\langle 1 \rangle$  +  $\langle 1 \rangle$  +  $\langle 1 \rangle$  +  $\langle 1 \rangle$  +  $\langle 1 \rangle$  +  $\langle 1 \rangle$  +  $\langle 1 \rangle$  +  $\langle 1 \rangle$  +  $\langle 1 \rangle$ 

つくい

V klasické unixové hierarchii existují tři adresáře, do nichž je nutné povolit z´apis. Jsou to /etc, /tmp a /var.

V závislosti na účelu distribuce se ještě může jednat o /opt a /home (a možná i root).

Ty je proto nutné při startu rozbalit do paměti. Posloupnost kroků může vypadat následovně:

```
mkdir -p $ROOT/etc
```

```
mount -t tmpfs -o size=5M none $ROOT/etc
```

```
tar -xjf $CD ROOT/$etc.tar.bz2 -C $ROOT/
```
Komprimované souborové systémy Podpora pro zápis Flashové souborové systémy

 $\langle 1 \rangle$  +  $\langle 1 \rangle$  +  $\langle 1 \rangle$  +  $\langle 1 \rangle$  +  $\langle 1 \rangle$  +  $\langle 1 \rangle$  +  $\langle 1 \rangle$  +  $\langle 1 \rangle$  +  $\langle 1 \rangle$ 

つくい

### Obsah

- **Bootování** 
	- Zavaděče
	- Po spuštění jádra linuxrc
- (2) Specializované souborové systémy
	- Komprimované souborové systémy
	- · Podpora pro zápis
	- · Flashové souborové systémy
- Linuxové LiveCD a jejich účel
	- · Obecná, univerzální, LiveCD
	- **Bezpečnostní a serverové**
	- Demonstrační a multimediální
	- **Ostatní**

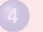

7 ávěr

**•** [Specifika](#page-90-0)

Komprimované souborové systémy Podpora pro zápis Flashové souborové systémy

 $\langle 1 \rangle$  +  $\langle 1 \rangle$  +  $\langle 1 \rangle$  +  $\langle 1 \rangle$  +  $\langle 1 \rangle$  +  $\langle 1 \rangle$  +  $\langle 1 \rangle$  +  $\langle 1 \rangle$  +  $\langle 1 \rangle$ 

<span id="page-61-0"></span> $2Q$ 

Po komprimaci a simulaci zápisu máme další specializované souborové systémy. Pro Flash paměti, kde mají za úkol především minimalizovat počet zápisů a tím zvýšit živostnost těchto pamětí.

- **O** JFFS
- **2** JFFS2
- **3** YAFFS

**K ロ ▶ K 御 ▶ K 君 ▶ K 君 ▶** 

 $\Omega$ 

JFFS – Journaled Flash File System, což je první souborový systém specializovaný na Flash paměti typu NOR. Pracuje naprosto odlišným způsobem, než klasické souborové systémy určené pro magnetické disky. Změny adresářové struktury probíhají nejprve v paměti, odkud se postupně zapisují.

Zapisují se způsobem, že nový soubor je zapsán do volného místa a je uvedno umístění nové verze. V případě, že dojde volné místo, spustí se garbage collector, který uvolní prázdná místa. Souborový systém se rovněž snaží zápisy pravidelně rozporostřít na celý disk tak, aby nedocházelo k exponování pouze jedné části paměti.

 $\langle 1 \rangle$  +  $\langle 1 \rangle$  +  $\langle 1 \rangle$  +  $\langle 1 \rangle$  +  $\langle 1 \rangle$  +  $\langle 1 \rangle$  +  $\langle 1 \rangle$  +  $\langle 1 \rangle$  +  $\langle 1 \rangle$ 

つくい

Obsahuje některé závažné návrhové chyby, které mohou v jistých situacích vést ke zvýšenému optřebování paměti. Proto brzy vznikla jeho druhá verze – JFSS2. Pravděpodobně nejpodstatnějším vylepšením je to, že se do

žurnálu zapisují pouze změny oproti starší verzi, nebo příznak, že došlo ke smazání souboru

- Podpora pro NAND paměti
- **Pevné odkazy (nebyly ve starší verzi dostupné)**
- Komprese, poskytuje tři kompresní algoritmy. Jmenovitě zlib, rubin a rtime
- $\bullet$  Lepší výkon, minimalizuje zbytečné I/O a počet volání garbage collectoru
- Odolnost proti výpadkům v napájení (i v situaci, kdy probíhá gc)

**K ロ ▶ K 御 ▶ K 君 ▶ K 君 ▶** 

つくい

YAFFS značí Yet Another Flash File System byl prvním specializovaným souborovým systémem pro paměti typu ROM. Existuje ve dvou verzích 1 a 2, které jsou více méně zpetně kompatibilní.

Druhá verze se liší především podporou novějších flash zařízení s většími stránkami. Navíc má abstraktnější definici NAND paměti, takže funguje na pamětech s odlišnou geometrií, pravidly pro označení špatných bloků a podobně.

**Bootování** Specializované souborové systémy Linuxové LiveCD a jejich účel 7ávěr Obecná, univerzální, LiveCD Bezpečnostní a serverové Demonstrační a multimediální **Ostatní** 

V první části jsem uvedl některá možná použití LiveCD, ovšem jejich skutečné možnosti použití jsou prakticky neomezené. Proto není asi jiný způsob, jak poznat šíři záběru těchto CD, než si představit některé zajímavé z nich.

Přesto jsem se pokusil udělat menší shrnutí a rozdělit je do skupin

- **O** Obecná, univerzální, LiveCD
- <sup>2</sup> Bezpečnostní a serverové
- **3** Demonstrační a multimediální
- **4** Ostatní

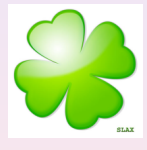

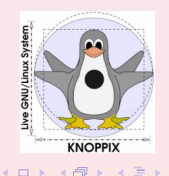

 $\Omega$ 

Obecná, univerzální, LiveCD Bezpečnostní a serverové Demonstrační a multimediální **Ostatní** 

# Obsah

- **Bootování** 
	- Zavaděče
	- Po spuštění jádra linuxrc
- <sup>2</sup> Specializované souborové systémy
	- Komprimované souborové systémy
	- · Podpora pro zápis
	- · Flashové souborové systémy
- 3 Linuxové LiveCD a jejich účel
	- Obecná, univerzální, LiveCD
	- **Bezpečnostní a serverové**
	- Demonstrační a multimediální
	- **Ostatní**

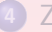

#### 7 ávěr

**•** [Specifika](#page-90-0)

 $\langle 1 \rangle$  +  $\langle 1 \rangle$  +  $\langle 1 \rangle$  +  $\langle 1 \rangle$  +  $\langle 1 \rangle$  +  $\langle 1 \rangle$  +  $\langle 1 \rangle$  +  $\langle 1 \rangle$  +  $\langle 1 \rangle$ 

<span id="page-66-0"></span>つくい

**Bootování** Specializované souborové systémy Linuxové LiveCD a jejich účel 7ávěr Obecná, univerzální, LiveCD Bezpečnostní a serverové Demonstrační a multimediální **Ostatní** 

Mnoho distributorů vytváří živé verze svých distribucí, aby je bylo možné vyzkoušet jejich produkty.

Zajímavou možností je spojení LiveCD a instalátoru. Příkladem mohou být distribuce (K)Ubuntu. Kompilované distribuce Gentoo a LFS potom mají díky LiveCD základní prostředí pro tzv.

bootstrapping.

Příkladem mohou být

[Suse Linux Live](http://www.novell.com/products/suselinux/downloads/suse_linux/index.html) distribuce Suse [Mandriva Linux One](http://wwwnew.mandriva.com/community/mandrivaone) distribuce Mandriva

[Ubuntu](http://www.ubuntu.com/download) LiveCD a instalační CD distribuce Ubuntu [Gentoo LiveCD](http://www.gentoo.org/main/en/where.xml) distribuce Gentoo s instal´atorem [Lfs LiveCD](http://www.linuxfromscratch.org/livecd/) distribuce Linux from scratch

◀ ロ ▶ ◀ *同* ▶ ◀ 듣 ▶ ◀ 듣

<span id="page-67-0"></span>つくい

Obecná, univerzální, LiveCD Bezpečnostní a serverové Demonstrační a multimediální **Ostatní** 

Tato LiveCD bývají založena na některé z velkých distribucí, ale nemají za cíl propagovat svého předka. Jsou to jednoduše specializované Live distribuce, ovšem bez konkrétnější cílové skupiny.

[ABC Linux 2005](http://www.abclinuxu.cz/projekty/abclinux/verze-2005) Obsahuje offline obsah portálu abclinuxu.cz, zaměřena na běžného uživatele. Založena na Slax 5.0.5

[Slax](http://slax.linux-live.org) Populární mini (190MB) distribuce Tomáše Matějíčka, vychází v několika verzích. Založena na Slackware. Významným plusem je její snadná rozšiřitelnost pomocí modulů

**K ロ ▶ K 御 ▶ K 君 ▶ K 君 ▶** 

 $\Omega$ 

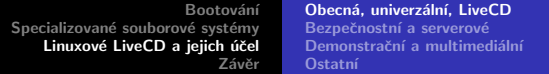

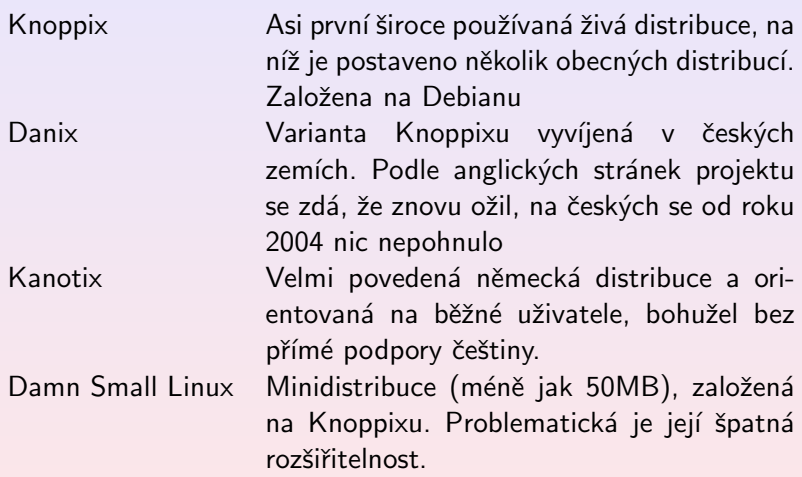

K ロ X (@ X K E X K E X G E X O Q O K

Obecná, univerzální, LiveCD Bezpečnostní a serverové Demonstrační a multimediální **Ostatní** 

# Obsah

- **Bootování** 
	- Zavaděče
	- Po spuštění jádra linuxrc
- <sup>2</sup> Specializované souborové systémy
	- Komprimované souborové systémy
	- · Podpora pro zápis
	- · Flashové souborové systémy
- 3 Linuxové LiveCD a jejich účel · Obecná, univerzální, LiveCD
	- Bezpečnostní a serverové
	- Demonstrační a multimediální
	- **Ostatní**

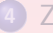

7 ávěr

**•** [Specifika](#page-90-0)

 $\langle 1 \rangle$  +  $\langle 1 \rangle$  +  $\langle 1 \rangle$  +  $\langle 1 \rangle$  +  $\langle 1 \rangle$  +  $\langle 1 \rangle$  +  $\langle 1 \rangle$  +  $\langle 1 \rangle$  +  $\langle 1 \rangle$ 

<span id="page-70-0"></span>つくい

**Bootování** Specializované souborové systémy Linuxové LiveCD a jejich účel 7ávěr Obecná, univerzální, LiveCD Bezpečnostní a serverové Demonstrační a multimediální **Ostatní** 

Díky tomu, že se dá snadno vyloučit jakákoliv modifikace CD, přináší použití LiveCD zvýšenou bezpečnost. Velmi častá je také tvorba specializovaných distribucí určených pro bezpečnostní testy v síti<sup>7</sup>.

[Arudius](http://arudius.sourceforge.net/) Specializuje se na průnikové (penetrační) testy. Jejím základem je Slackware (Zenwalk) a [seznam](http://www.tdisecurity.com/iso/arudius_list.txt) nástrojů dosahuje úctyhodných 139 položek! To vše na 208MB

[SlackPen Beta 0.3](http://slackpen.secureslack.org/) Jak už název napovídá, je založena na Slackware a linux-live skriptech. Poslední verze má 322MB

<span id="page-71-0"></span> $\mathrm{^{7}A}$  $\mathrm{^{7}A}$  $\mathrm{^{7}A}$  samozřejmě je druhá strana může používat k prů[nik](#page-72-0)ům  $\Omega$
[BackTrack](http://www.remote-exploit.org/index.php/BackTrack) Tato distribuce vznikla sloučením distribucí Whax a Auditor. Je založena na distribuci Slax a je tedy silně rozšiřitelná. Zajímavostí je, že obsahuje i sbírky exploitů, které je možné použít na testovaný systém. [JayOS](http://jayos.lfs-matrix.net/jayos/) Není zaměřená jenom na průniky. Data jsou

[nUbuntu](http://www.nubuntu.org/) - Ani současná hvězda distribucí, Ubuntu, nesmí být ochuzena o bezpečnostní a testovací variantu.

na LFS, iso je velké asi 600MB

 $\langle 1 \rangle$  +  $\langle 1 \rangle$  +  $\langle 1 \rangle$  +  $\langle 1 \rangle$  +  $\langle 1 \rangle$  +  $\langle 1 \rangle$  +  $\langle 1 \rangle$  +  $\langle 1 \rangle$  +  $\langle 1 \rangle$ 

 $2Q$ 

navíc v paměti šifrována a navíc obsahuje User Mode Linux, nebo Qemu. Postavena

Většina z nich trochu souvisí s předchozí skupinou. Nejčastěji se jedná specializované firewally, anebo routery. Ale je možné najít i zajímavější distribuce

[Server Site](http://www.serversite-linux.org/) Na pouhých 129MB obsahuje Apache web server s podporou pro PHP, Perl, Python, MySQL a PostgresSQL. Mimo to obsahuje vsFTPD, MySQL a PostgreSQL servery, OpenSSH server, phpMyAdmin a nakonfigurované iptables. Jako desktopové prostředí bylo vybráno xfce. Založena na Gentoo.

[ZeroShell](http://www.zeroshell.net/eng/) Poskytuje mnoho síťových nástrojů, jako Kerberos, LDAP, NIS, RADIUS, certifikáty X509, lze použít jako služba pro Windows Active Directory, firewall a paketový filtr, routování, podporu pro VPN a mnoho dalších.

**K ロ ⊁ K 倒 ≯ K 目 ≯ K 目 ≯** 

ˇr´adku.

Obecná, univerzální, LiveCD Bezpečnostní a serverové Demonstrační a multimediální **Ostatní** 

[Devil Linux](http://www.devil-linux.org/) Původně specializovaná distribuce na router/firewall se časem rozrostla, takže dnes obsahuje proxy server, http server a jiné. Nemá žádný X server, jádro má aplikován GRSecurity patch a programy jsou přeloženy s GCC Stack Smashing Protector. [Smoothwall](http://www.smoothwall.org/) Miniaturní (44MB) firewall, plně nastavitelný z webového rozhraní, takže jeho konfiguraci zvládne i člověk, který sice rozumí

**K ロ ▶ K 倒 ▶ K ミ ▶** 

つくい

sítím, ale neovládá Linux a jeho příkazovou

Obecná, univerzální, LiveCD Bezpečnostní a serverové Demonstrační a multimediální **Ostatní** 

# Obsah

- **Bootování** 
	- Zavaděče
	- Po spuštění jádra linuxrc
- <sup>2</sup> Specializované souborové systémy
	- Komprimované souborové systémy
	- · Podpora pro zápis
	- · Flashové souborové systémy
- 3 Linuxové LiveCD a jejich účel
	- Obecná, univerzální, LiveCD
	- **Bezpečnostní a serverové**
	- Demonstrační a multimediální
	- **Ostatní**

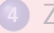

7 ávěr

**•** [Specifika](#page-90-0)

<span id="page-75-0"></span> $\langle 1 \rangle$  +  $\langle 1 \rangle$  +  $\langle 1 \rangle$  +  $\langle 1 \rangle$  +  $\langle 1 \rangle$  +  $\langle 1 \rangle$  +  $\langle 1 \rangle$  +  $\langle 1 \rangle$  +  $\langle 1 \rangle$ 

Posuneme se od vážného tématu sítí a bezpečnosti k příjemnějšímu tématu. Občas tvůrci některého programu vydají LiveCD, které umožní vyzkoušet jejich produkt bez toho, aby bylo nutné jej instalovat do systému.

- [Kororaa](http://kororaa.org/) LiveCD, díky němuž si mohla spousta lidí vyzkoušet divy Xgl, pokud jim to grafická karta dovolila. Instalace Xgl totiž představuje značný zásah do systému a navíc zatím nefunguje zcela spolelivě, kvůli nedostatkům v binárních ovladačích
- [Elive CD](http://www.elivecd.org/) CD, které prezentuje novou verzi zajímavého grafického prostředí Enlightenment E17, které si ihned získalo spousty příznivců, stejně jako spousty odpůrců. Jisté je, že se od starší verze E16 velice liší.

<span id="page-76-0"></span>**K ロ ≯ K 倒 ≯ K ミ ≯ K ミ ≯** 

Obecná, univerzální, LiveCD Bezpečnostní a serverové Demonstrační a multimediální **Ostatní** 

[Amarok Live](http://www.amaroklive.com/) V "dávných" dobách, kdy světu vládl amaroK verze 1.2.x se autoři rozhodli ukázat novinky v právě dokončené verze 1.3 právě pomocí LiveCD [lg3d-livecd](https://lg3d-livecd.dev.java.net/) Technologie Sunu Looking Glass je na trhu už nějaký čas, přesto se zatím příliš nerozšířila. Změní toto LiveCD založené na Gentoo zásadním způsobem situaci?

 $\langle 1 \rangle$  +  $\langle 1 \rangle$  +  $\langle 1 \rangle$  +  $\langle 1 \rangle$  +  $\langle 1 \rangle$  +  $\langle 1 \rangle$  +  $\langle 1 \rangle$  +  $\langle 1 \rangle$  +  $\langle 1 \rangle$ 

Obecná, univerzální, LiveCD Bezpečnostní a serverové Demonstrační a multimediální **Ostatní** 

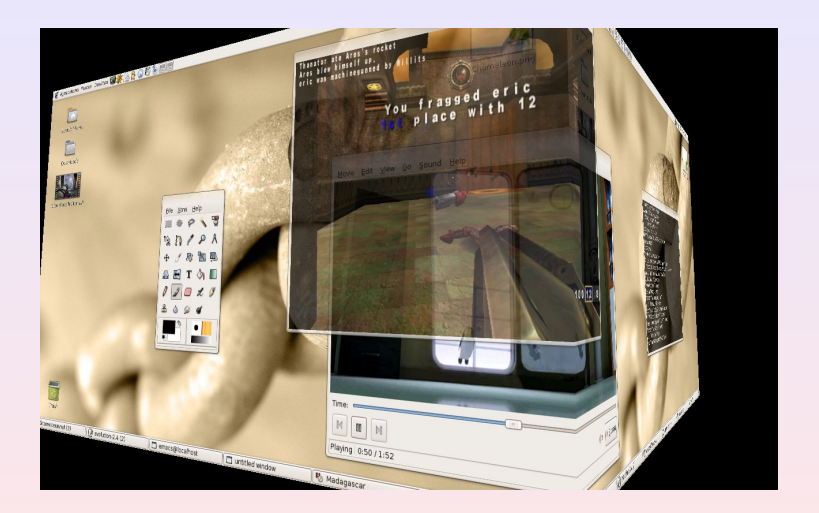

### Technologie XGL - distribuce Kororaa

Michal Vyskočil LiveCD a jejich použití

K ロ ▶ K 御 ▶ K 君 ▶ K 君 ▶ .

重

<span id="page-78-0"></span> $299$ 

Bootování Specializované souborové systémy<br>Linux<mark>ové LiveCD a jejich účel</mark> Závěr Obecná, univerzální, LiveCD Bezpečnostní a serverové Demonstrační a multimediální **Ostatní** 

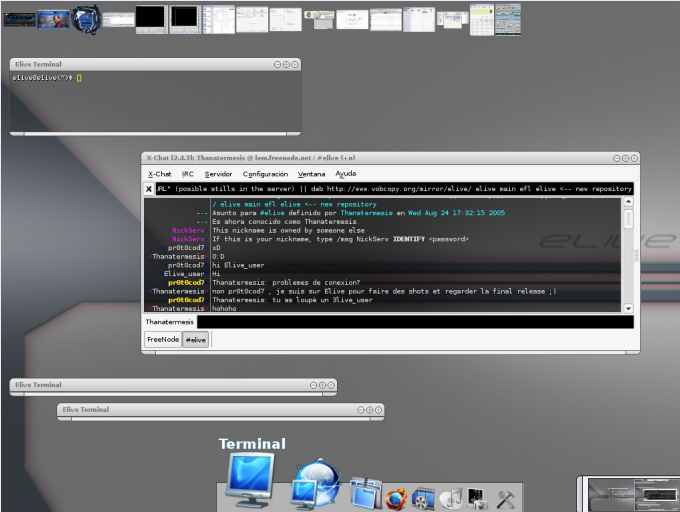

#### Prostředí Enligtenment E17 - [e](#page-78-0)li[ve](#page-80-0)[C](#page-78-0)[D](#page-79-0)

Michal Vyskočil LiveCD a jejich použití

**K ロ ▶ K 御 ▶ K 君 ▶ K 君 ▶** 

佳

<span id="page-79-0"></span> $2990$ 

Nejen průhlednými a vlnícími se okénky, živ jest člověk. Proto také existuje mnoho specializovaných distribucí, které využívají síly multimédií v Linuxu. Obecně jediným problémem se tak stávají DRM ochrany, kvůli nimž je nutné použivat i jen jako hloupý přehrávač ten jediný správný $^{TM}$  operační systém. Všechny tyto distribuce mají skvělou autodetekci hardware a ovládají se pomocí grafického menu, takže je zvládne i běžný uživatel. Problémy mohou způsobovat české titulky ve Windows kódování.<br>LiMP Multimediální

přehrávač, podporuje většinu známých formátů, jako avi, wma, nebo QuickTime. Přehrává (S)VCD, i DVD. Navigace je pomocí menu a i připojení k síti se dá nastavit z grafického rozhraní

<span id="page-80-0"></span>**K ロ ⊁ K 倒 ≯ K 目 ≯ K 目 ≯** 

- [WOMP](http://womp.sourceforge.net/) Další z řady multimediálních LiveCD, pro přehrávání používá framebuffer a vidix<sup>8</sup> pro akceleraci
- [Movix](http://movix.sourceforge.net/) Jeho zajímavostí je verze eMovix, kterou stačí připálit k filmu CD se potom distribuuje přímo s přehrávačem. Ale obsahuje i verze (24MB), která se zavede do paměti a potom už jen čeká na film
- [GeeXboX](http://geexbox.org/) Je miniaturní LiveCD založená na mplayeru, která promění váš počítač v multimediální centrum. Ovládání je také grafické

<span id="page-81-0"></span>8Podporováno kartami ATI. Matrox a od nedávné do[by](#page-82-0) [i](#page-80-0) [n](#page-81-0)[Vi](#page-82-0)[d](#page-75-0)[ia](#page-76-0)  $\Omega$ 

Obecná, univerzální, LiveCD Bezpečnostní a serverové Demonstrační a multimediální **Ostatní** 

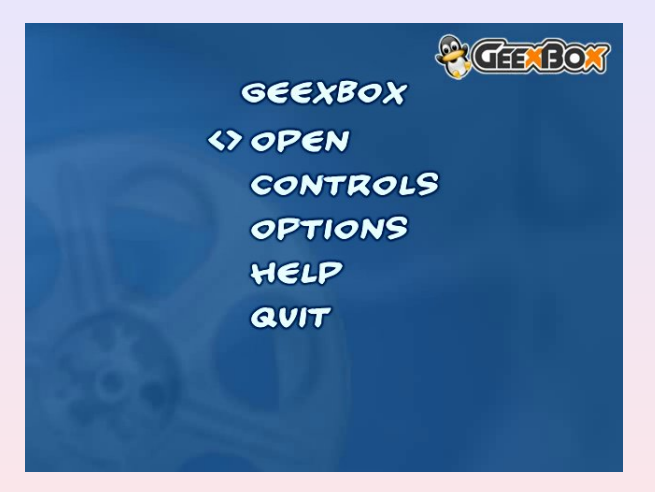

#### Nabídka distribuce geexbox

Michal Vyskočil LiveCD a jejich použití

**K ロ ▶ K 倒 ▶ K ミ ▶ K ミ ▶** 

<span id="page-82-0"></span>重

## Obsah

- **Bootování** 
	- Zavaděče
	- Po spuštění jádra linuxrc
- <sup>2</sup> Specializované souborové systémy
	- Komprimované souborové systémy
	- · Podpora pro zápis
	- · Flashové souborové systémy
- 3 Linuxové LiveCD a jejich účel
	- Obecná, univerzální, LiveCD
	- **Bezpečnostní a serverové**
	- Demonstrační a multimediální
	- **•** Ostatní

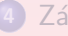

7 ávěr

**•** [Specifika](#page-90-0)

<span id="page-83-0"></span> $\langle 1 \rangle$  +  $\langle 1 \rangle$  +  $\langle 1 \rangle$  +  $\langle 1 \rangle$  +  $\langle 1 \rangle$  +  $\langle 1 \rangle$  +  $\langle 1 \rangle$  +  $\langle 1 \rangle$  +  $\langle 1 \rangle$ 

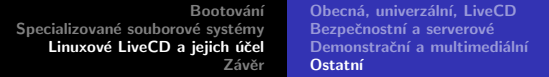

Ani výše uvedená CD nepokrývají všechny možnosti. Proto jsem vybral některá zajímavá využití, která nezapadají do žádné z výše uvedených kategorií.

[Hamshack Hack](http://hamshack-hack.sourceforge.net/) Specializovaná distribuce pro radioamatéry. Zakládá si na tom, že není určena pro geeky. ale pro běžné uživatele, kteří nemají s Linuxem žádnou zkušenost. Založena na Knoppixu

[Arch-egis](http://arch-egis.berlios.de/) Arch Environmental/Geographical Information Systems) Project, alespoň tak zní název. Domácí stránka byla během psaní tohoto příspěvku bohužel mimo provoz. Tato distribuce by měla být zaměřena na Open-Source GIS aplikace a jejich vývoj.

<span id="page-84-0"></span>nar

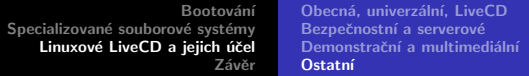

[Quantian](http://dirk.eddelbuettel.com/quantian.html) Distribuce specializovaná na numerické výpočty v mnoha oblastech. Kombinuje Knoppix a clusterKnoppix a je rozšířen o openMosix. Jeho specialitkou je tudíž podpora distribuovaných výpočtů. Umí zárobeň i vytvářet clustery typu Beowulf. Díky tomu se maximálně hodí do vědecké a technické praxe, kde může poskytnout množství levného výpočetního výkonu.

[Wolwix](http://wolvix.org/) Jeho podtitul Game Edition mluví za vše, jedná se o sbírku asi 50 rozličných her.

 $\Omega$ 

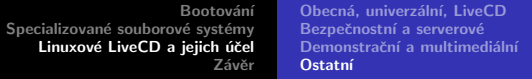

A perlička na závěr [SuSE Linux 10 for Windows](http://www-128.ibm.com/developerworks/linux/library/l-scrnsave/?ca=dgr-lnxw09ScreenSaver) – Suse Linux jako screensaver ve Windows? Zdá se, že pro vývojáře IBM není ani tohle nemožné. K dispozici je [torrent](http://linuxtracker.org/download.php?id=1335&name=SUSE-10-0-LiveDVD-Windows-Screensaver.iso.torrent) pro stažení. Není to sice přímo LiveCD, ale s tématem to vcelku souvis´ı. Uvnitř poháněno pomocí gemu.

 $\Omega$ 

Obecná, univerzální, LiveCD Bezpečnostní a serverové Demonstrační a multimediální **Ostatní** 

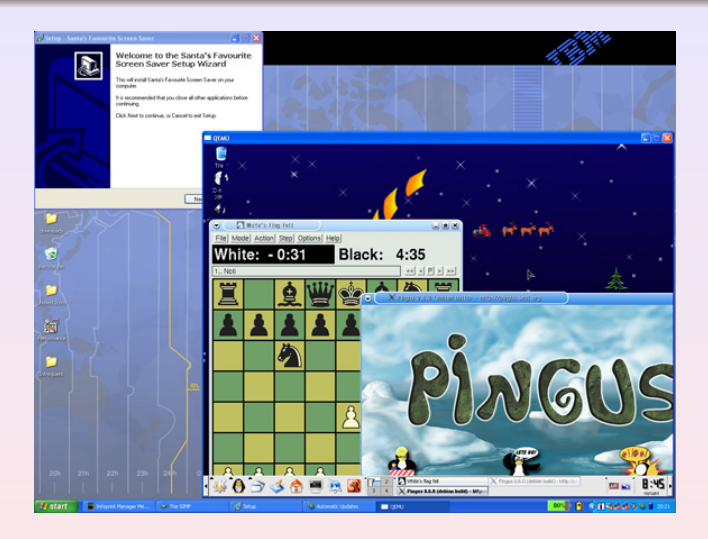

#### Linux jako screensaver ve Windows

Michal Vyskočil LiveCD a jejich použití

**K ロ ▶ K 御 ▶ K 君 ▶ K 君 ▶** ..

重

[Specifika](#page-90-0)

Linuxová LiveCD jsou velmi rozsáhlou oblastí. Ať už z hlediska jejich technického řešení a použitých prostředků, nebo z hlediska jejich použití. Nepřestávají mě fascinovat možnosti jejich použití, které se na světě neustále objevují. Navíc na světě existuje mnoho nástrojů pro snadnou tvorbu LiveCD, například

- $\bullet$  [linux-live](http://www.linux-live.org) skripty, jemiž je tvořena distribuce Slax
- $\bullet$  [mkdanix](http://www.danix.org/Members/adam/build_your_own_CD_today) nástroje od tvůrců distribuce Danix
- [HOWTO build a LiveCD](http://gentoo-wiki.com/HOWTO_build_a_LiveCD_from_scratch) návod na to, jak vytvořit LiveCD
- **o** [dscdbuilder](http://lists.debian.org/debian-knoppix/2005/01/msg00010.html) Debian from Scratch CD Builder

Ty ovšem také trochu přispívají k tomu, že Live distribucí Linuxu snad existuje víc, než těch klasických. Při zkoumání a používání LiveCD jsem také našel jistá specifika, kterými se liší od těch klasických.

**K ロ ⊁ K 倒 ≯ K 目 ≯ K 目 ≯** 

## Obsah

- **Bootování** 
	- Zavaděče
	- Po spuštění jádra linuxrc
- <sup>2</sup> Specializované souborové systémy
	- Komprimované souborové systémy
	- · Podpora pro zápis
	- · Flashové souborové systémy
- 3 Linuxové LiveCD a jejich účel
	- Obecná, univerzální, LiveCD
	- **Bezpečnostní a serverové**
	- · Demonstrační a multimediální
	- **Ostatní**

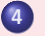

### Závěr

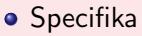

<span id="page-89-0"></span>◀ ロ ▶ ◀ *同* ▶ ◀ 듣 ▶ ◀ 듣

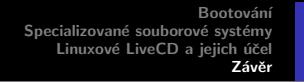

[Specifika](#page-90-0)

LiveCD ovšem mají svá specifika, oproti svým "velkým" kolegům.<br>Prvním je jednoznašně v nočtu holíků, kdy v klasisluích distribucí Prvním je jednoznačně v počtu balíků, kdy u klasických distribucí jednoznačně převažují velké repozitáře. Lepší LiveCD disponují pouze relativně malou sadou užitečného software. To se příznivě projevuje i na rychlosti startu a celého běhu.

Základní nastavení je věc, na kterou se u klasických distribucí nehraje a počítá se s tím, že si to člověk nastaví po svém. U LiveCD, zvláště u těch pro běžné uživatele, je výchozí nastavení velice důležité, protože se nedá změnit.

To souvisí i s množství software, protože LiveCD bývají většinou projekty jednoho člověka a ten není schopen spravovat velké množství software.

<span id="page-90-0"></span>K ロ ▶ K @ ▶ K 로 ▶ K 로